## **Workflow MS 2 - Useful MicroStation and InRoads Key-ins**

This document describes and provides syntax for commonly used MicroStation and InRoads key-ins. Where 'x', 'y', and 'z' characters are entered in the Key-in Syntax column, the user will replace those characters with the desired numbers. Items in italics require the user to provide the desired cell name or view name.

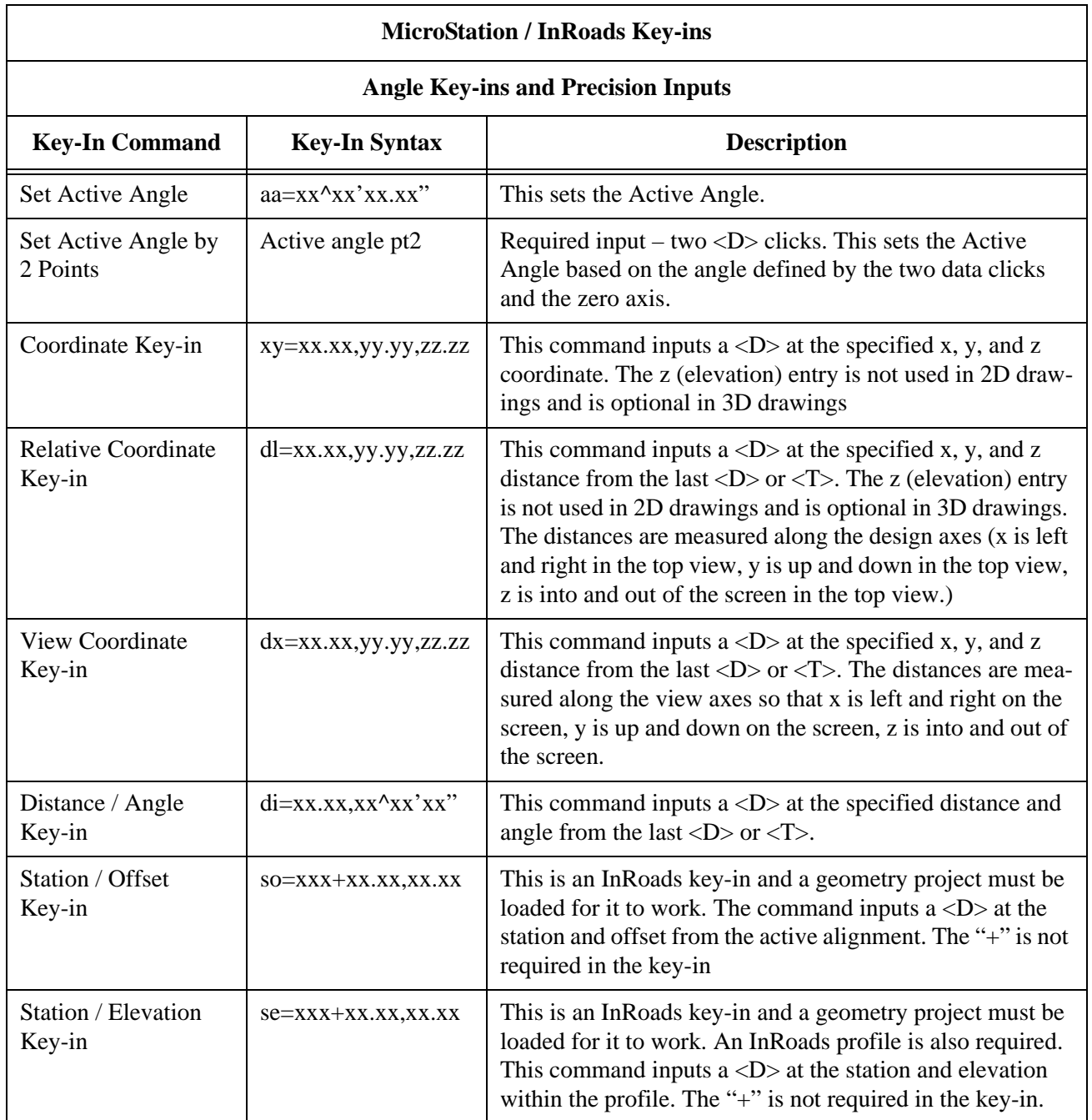

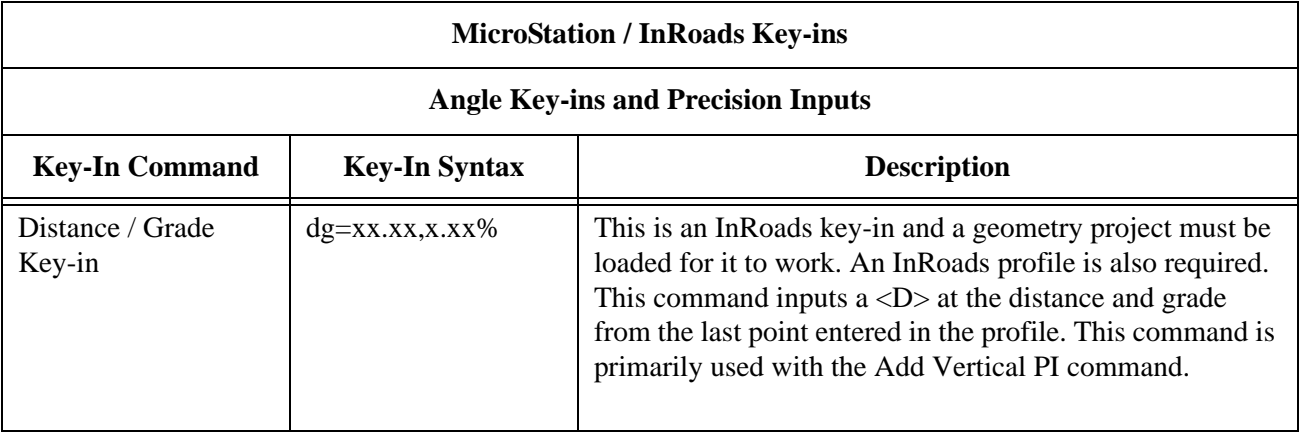

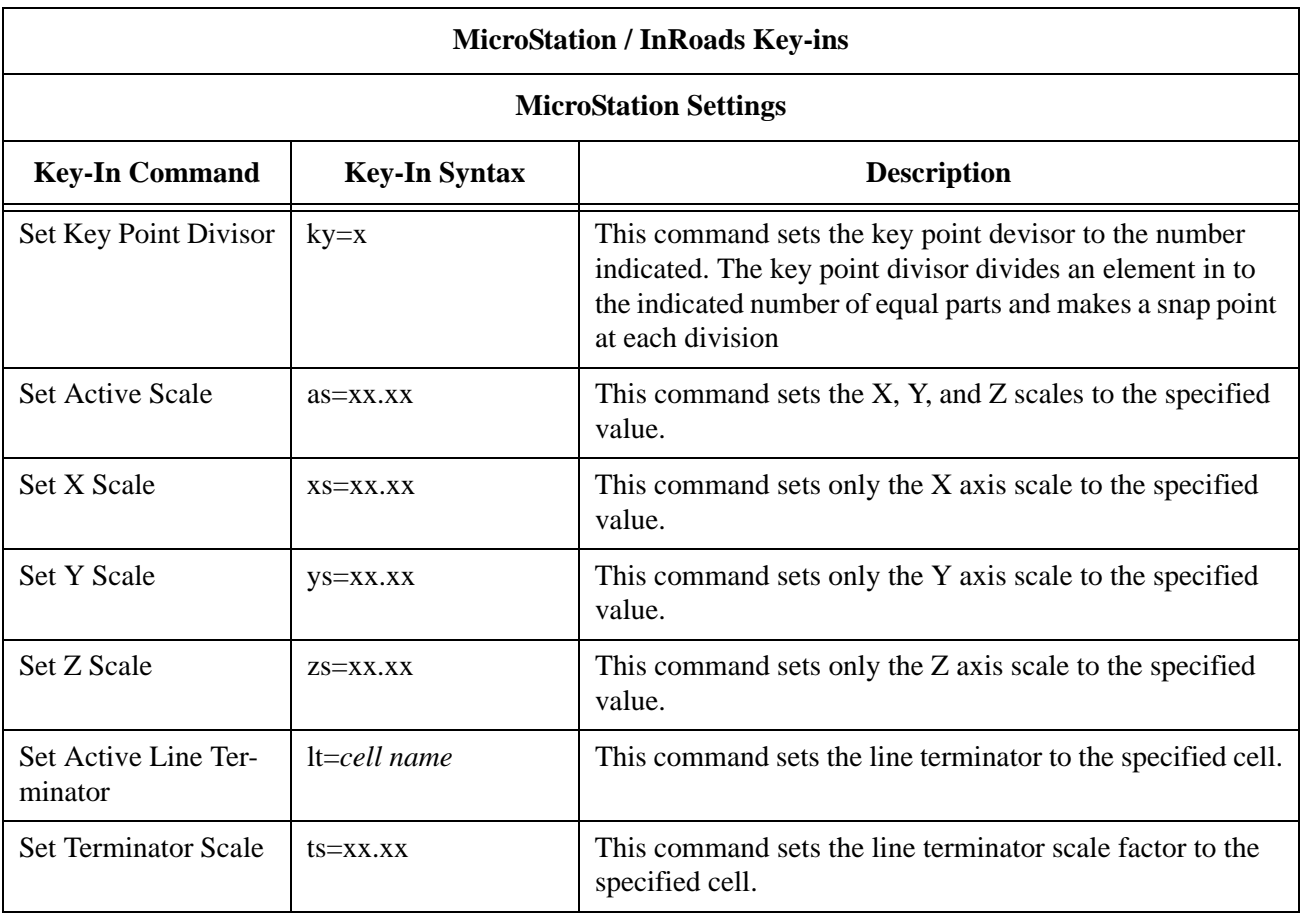

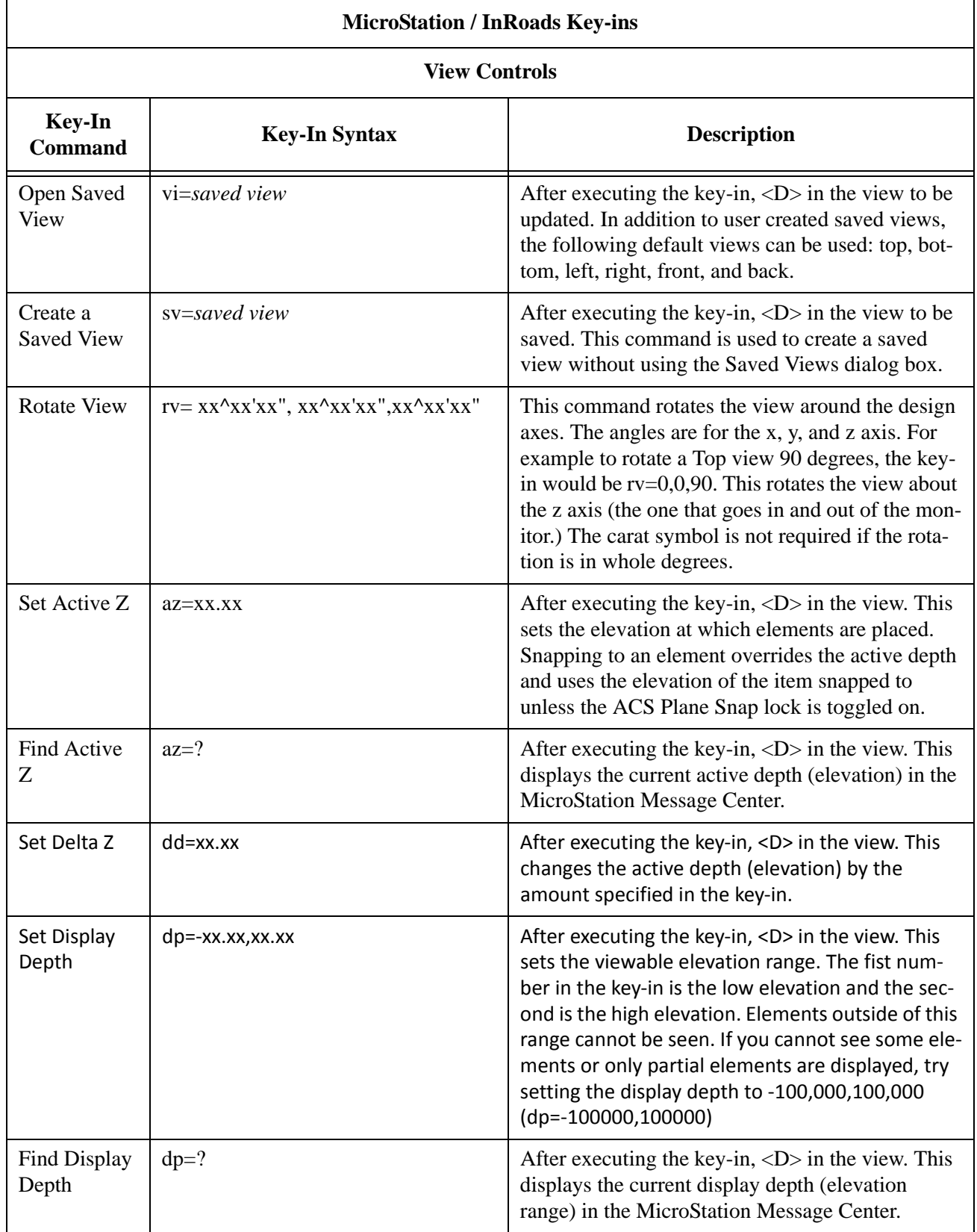

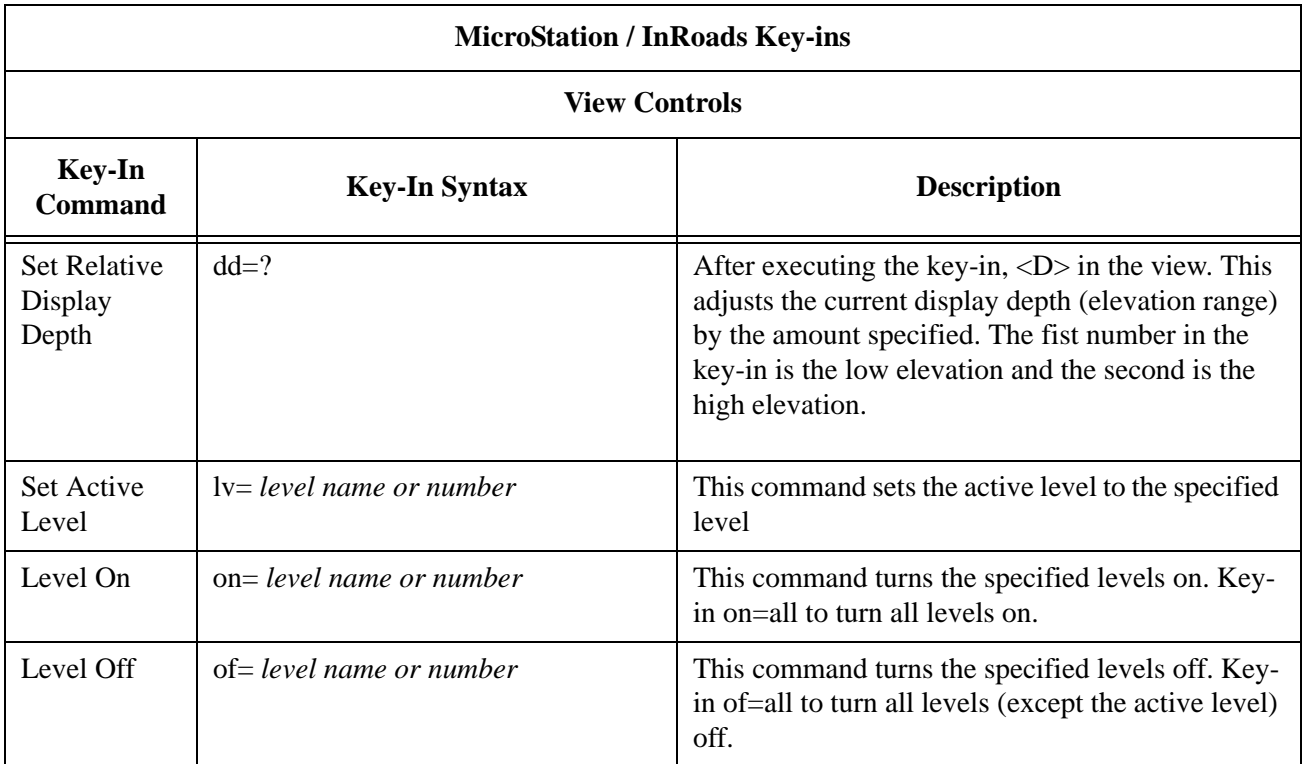

## **AccuDraw Key-ins**

There are a number of key-ins that make working with AccuDraw easier. The table below lists some on the most commonly used key-ins and describes what they do.

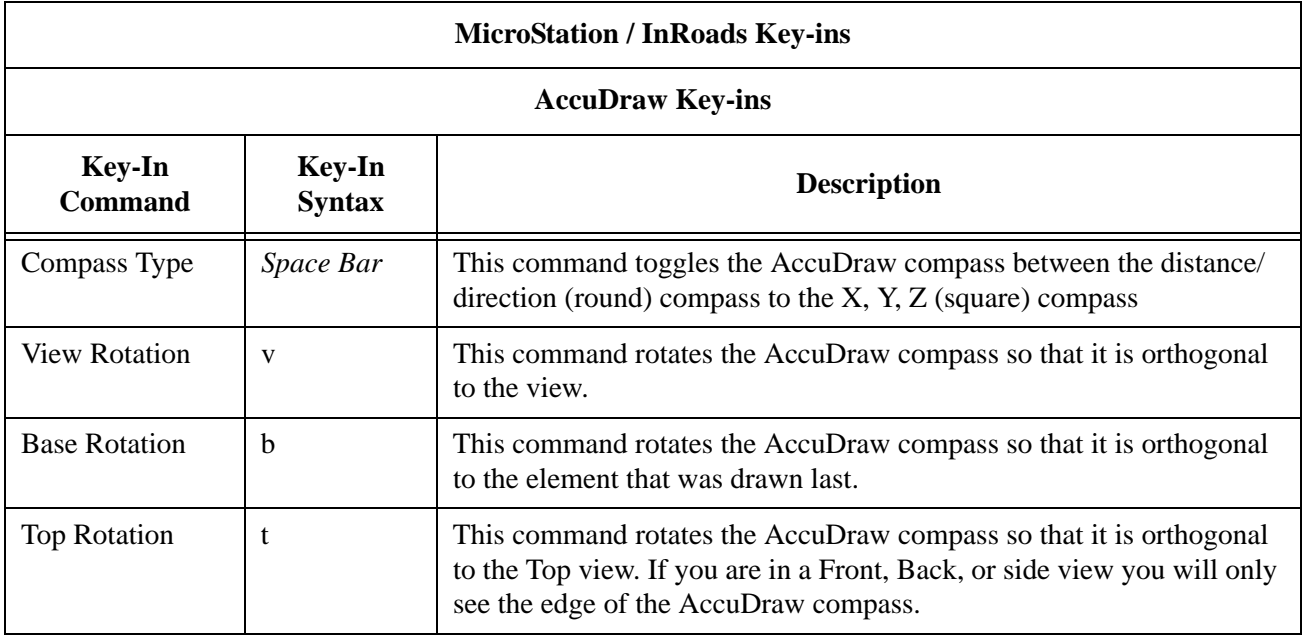

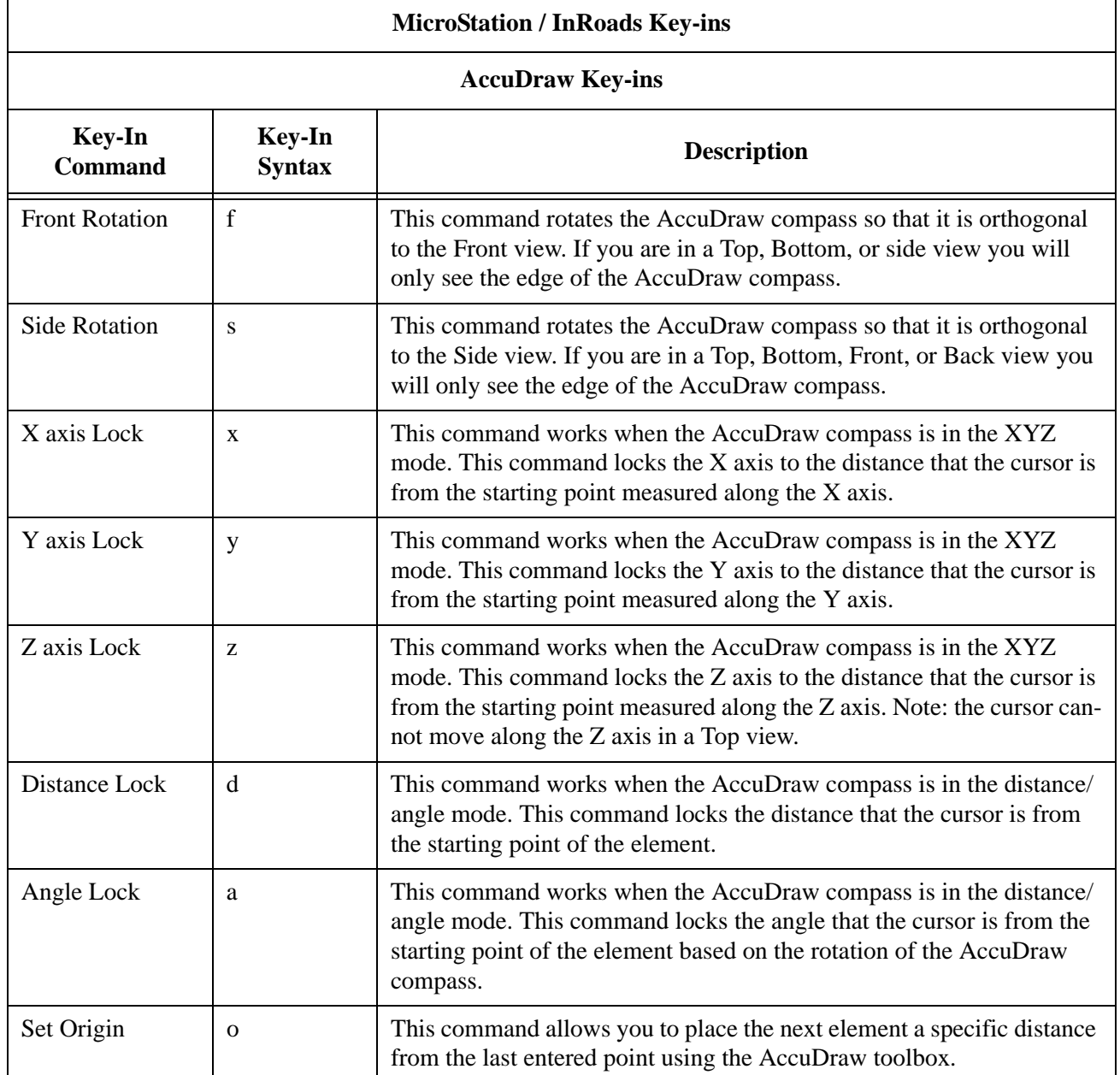